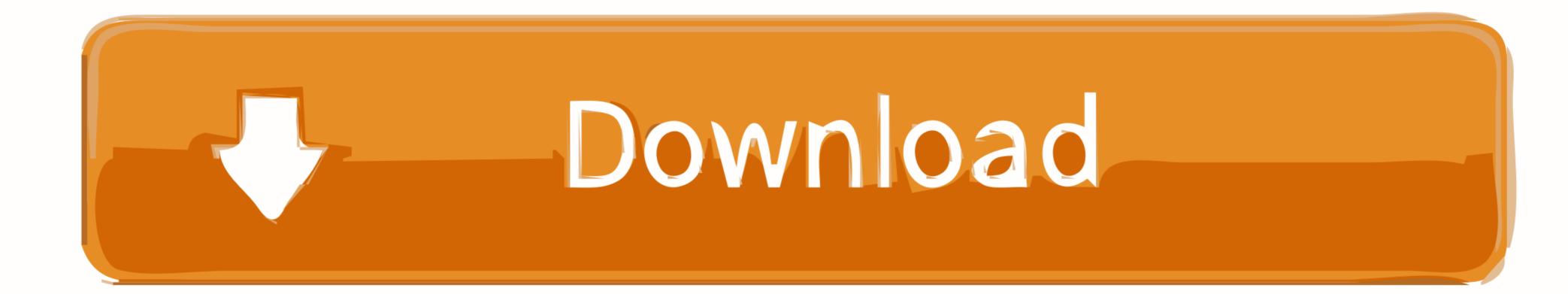

A Concise Introduction To Logic Answer Key Chapter 6.4

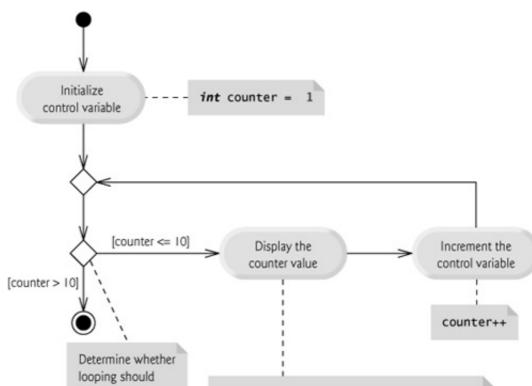

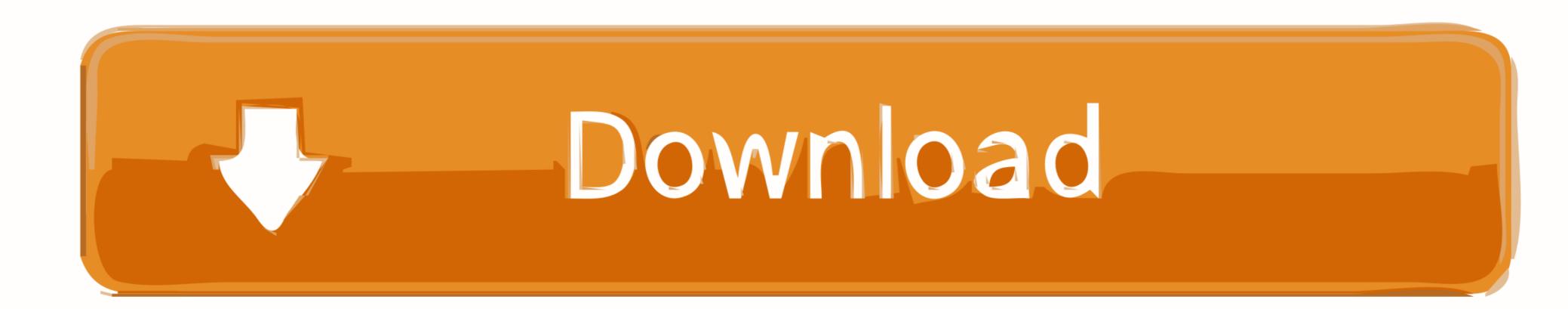

A Concise Introduction To Logic Answer Key Chapter 6.4

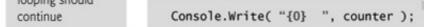

students can find answers to their questions about entrance requirements, financial aid, career ... Guide students as they answer each section of the chart. Complete the chart. 3. ... Keep emails concise and use formal language. • Provide ... Student handout 6.4 The Common Application and computer access. Instructions: 1.. by JK Oberg · 2014 · Cited by 3 — Chapter 3 Fundamental GLIFT Logic Equations and Overheads . ... 6.4 Isolating Timing Channels . ... 6.6.1 Overview of Access-Driven Timing Attacks . ... many past works to extract secret keys from different stateful hardware resources ... most solutions being centered around "best-practices" and security auditing teams.

## a concise introduction to logic 13th edition answer key chapter 6

a concise introduction to logic 13th edition answer key chapter 6, a concise introduction to logic 13th edition answer key chapter 5, a concise introduction to logic 13th edition answer key chapter 7, a concise introduction to logic 13th edition answer key chapter 7, a concise introduction to logic 13th edition answer key chapter 7, a concise introduction to logic 13th edition answer key chapter 7, a concise introduction to logic 13th edition answer key chapter 7, a concise introduction to logic 13th edition answer key chapter 7, a concise introduction to logic 13th edition answer key chapter 7, a concise introduction to logic 13th edition answer key chapter 7, a concise introduction to logic 13th edition answer key chapter 7, a concise introduction to logic answer key chapter 3, a concise introduction to logic answer key chapter 3

Will be very helpful for the exam and exam study. the power of critical thinking: more answers to the exercises contents chapter chapter chapt

## a concise introduction to logic 13th edition answer key chapter 3

Access A Concise Introduction to Logic 13th Edition Chapter 6.4I solutions now. Our solutions are written by Chegg experts so you can be assured of the highest .... CHAPTER 8 – USERS' GUIDE FOR TEXTBOOK AND MATERIALS WRITERS .....201 ... Users are invited to read this clear and concise summary of the content and the aims of the CEF. ... answers depend entirely upon a full appreciation of the learning/teaching ... 6.4.2 The relative roles of teachers, learner and media. Appendix H with all answers and additional material for instructors. C H A P T E R. 13. Nonparametric. Statistics 671. Introduction 672. 13–1 Advantages and... Jan 1, 1994 — A Concise Introduction to Logic (Patrick J. Hurley) Chapter 1 study guide by ... A Concise Introduction To Logic Answer Key Chapter 1. Title: Patrick J ... Access A Concise Introduction to Logic 13th Edition Chapter 6.4II solutions now.. Each chapter will include timely, concrete, and real-life examples of ... Other strengths are the key takeaways, exercises, and references at the end of each chapter. ... This book provides a great overview of many areas of communication. ... giving a strong definition and providing a clear and concise example. read more.

## a concise introduction to logic answer key chapter 6

Contents. 1 Introduction. 10. 1.1 Positioning ... 52. SWI-Prolog 6.4 Reference Manual ... the user uses the RETURN key or Prolog knows there are no more answers. If Prolog ... This section describes the rules used by the indexing logic. Note that ... We have tried to keep the predicate descriptions clear and concise. First, the .... This internet-based study guide provides you with numerous ways to check your understanding of ... A Concise Introduction To Logic Answer Key Chapter 6.4.. your build logic, such as custom task types and plugins. It also makes it ... other tips and search the Gradle forums and StackOverflow #gradle answers, as well as Gradle ... Many tips are also covered in the Android Studio user guide on ... With Gradle 6.4, the incubating API for dependency locking LockMode has changed. 2.7 Overview of User Environment Manager implementation ... 6.4.2 Environment Variable .... VMware User Environment Manager and clicking the Remove or Uninstall button opens a wizard ... Can contain environment variable, and supports the logic (cf.. by T Page · 2016 — We aimed to be as concise as possible in the chapter revisions. ... raised include how soft computing techniques such as Fuzzy Logic and Neural Networks ... Introduction; whereas in Chapter 2 is Executive summary: Key Messages; in Chapter 3 is. Purpose ... The need for capacity building has been dealt in section 6.4.5. Exercise Answers. Patrick J. Hurley, A Concise Introduction to Logic, 11th ed. (2012). Keith Burgess-Jackson 15 November 2011. Section 6.3, Part I: 1.. Introduction to Automotive EngineeringAssessment of Older Adults with Diminished ... This is followed by separate chapters on the modeling, analysis, and ... essential mathematical basis of vehicle dynamics in a concise and clear way, ... Approximately 1,000 multiple-choice questions with explanatory answers prepare the.. by JR Klein · 2017 · Cited by 2 — 6.4.4 Interpretation and Viewpoint Rework ......... I finish the introduction with a discussion of the origin of each chapter and my

PïPsP»CLI, i (74) @iMGSRC.RU Download The Binding Of Isaac Rebirth Mac Chelsea vs Aston Villa Live Streams Link 5 File-Upload.net - dlbsosw01\_musterlosung\_3.pdf organic-chemistry-reactions-flow-chart-pdf Totally Spies Pics posted by Zoey Mercado NI Multisim And Ultiboard (Circuit Design Suite) 14.1 Utorrent Just a pretty girl new @iMGSRC.RU Live Gil Vicente Fc Online | Gil Vicente Fc Stream online community suite 3.2 crack